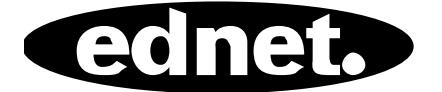

# **КОНЦЕНТРАТОР USB 2.0 4-ПОРТ • 7-ПОРТ • 10-ПОРТ**

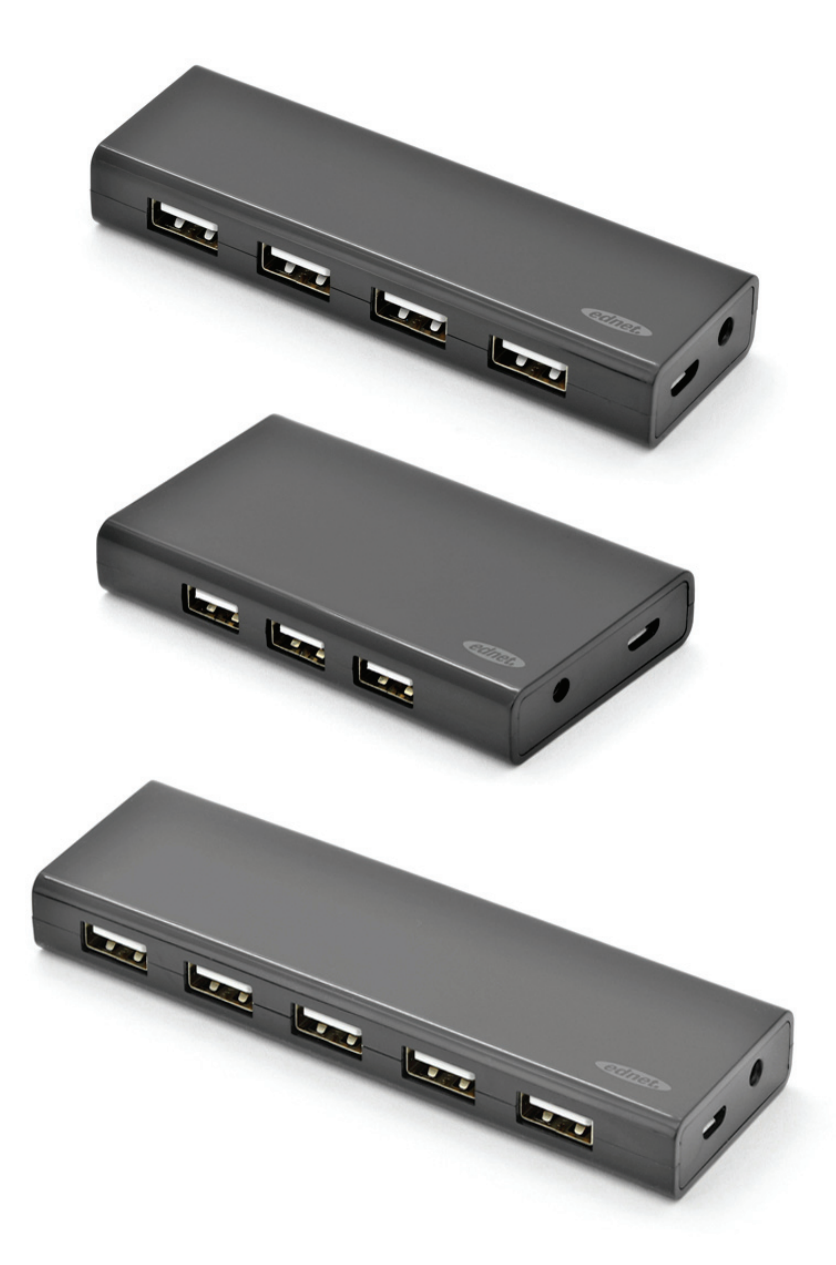

# **Руководство**

85137 (4 порта) • 85138 (7 порта) • 85139 (10 порта)

# **Номер модели: 85137**

Описание: Концентратор USB 2.0 Выходной сигнал: 4 порта

#### **Комплектация**

- USB-концентратор 2.0 с 4 портами
- Одно Руководство пользователя
- Один дополнительный кабель USB 2.0, 80 см
- Один адаптер 5 В, 2 A

#### **Функции**

- Удобен в использовании может поддерживать одновременную работу 4 портов
- Благодаря малым размерам легко размещается на столе
- Поддержка передачи данных со скоростью до 480 Мбит/с
- Совместим с USB 1.1 и USB 2.0

#### **Системные требования**

- 1. Компьютер с операционной системой Window XP/Vista/7/8/8.1/10
- 2. Подключение USB 1.1/2.0
- 3. Диапазон рабочих температур: 0 °C ~ 50 °C
- 4. Диапазон температур хранения: -20 °C ~ 60 °C

#### **Установка**

- 1. Включите компьютер и ждите, пока система закончит загрузку
- 2. Подключите USB-концентратор к компьютеру с помощью USB-кабеля, прилагаемого в комплекте.
- 3. Подключите USB-штекер к компьютеру
- 4. Подсоедините USB- штекеры периферийных устройств (принтера, сканера и т.д.) к USB-концентратору.

# **Номер модели: 85138**

Описание: Концентратор USB 2.0 Выходной сигнал: 7 порта

#### **Комплектация**

- USB-концентратор 2.0 с 7 портами
- Одно Руководство пользователя
- Один дополнительный кабель USB 2.0, 80 см
- Один адаптер  $5 B$ ,  $3.5 A$

#### **Функции**

- Удобен в использовании может поддерживать одновременную работу 7 портов
- Благодаря малым размерам легко размещается на столе
- Поддержка передачи данных со скоростью до 480 Мбит/с
- Совместим с USB 1.1 и USB 2.0

#### **Системные требования**

- 1. Компьютер с операционной системой Window XP/Vista/7/8/8.1/10
- 2. Подключение USB 1.1/2.0
- 3. Диапазон рабочих температур: 0 °C ~ 50 °C
- 4. Диапазон температур хранения: -20 °C ~ 60 °C

#### **Установка**

- 1. Включите компьютер и ждите, пока система закончит загрузку
- 2. Подключите USB-концентратор к компьютеру с помощью USB-кабеля, прилагаемого в комплекте.
- 3. Подключите USB-штекер к компьютеру
- 4. Подсоедините USB- штекеры периферийных устройств (принтера, сканера и т.д.) к USB-концентратору.

# **Номер модели: 85139**

Описание: Концентратор USB 2.0 Выходной сигнал: 10 порта

#### **Комплектация**

- USB-концентратор 2.0 с 10 портами
- Одно Руководство пользователя
- Один дополнительный кабель USB 2.0, 80 см
- Один адаптер 5 В, 3,5 А

### **Функции**

- 1. Удобен в использовании может поддерживать одновременную работу 10 портов
- 2. Благодаря малым размерам легко размещается на столе
- 3. Поддержка передачи данных со скоростью до 480 Мбит/с
- 4. Совместим с USB 1.1 и USB 2.0

#### **Системные требования**

- 1. Компьютер с операционной системой Window XP/Vista/7/8/8.1/10
- 2. Подключение USB 1.1/2.0
- 3. Диапазон рабочих температур: 0 °C ~ 50 °C
- 4. Диапазон температур хранения: -20 °C ~ 60 °C

## **Установка**

- 1. Включите компьютер и ждите, пока система закончит загрузку
- 2. Подключите USB-концентратор к компьютеру с помощью USB-кабеля, прилагаемого в комплекте.
- 3. Подключите USB-штекер к компьютеру
- 4. Подсоедините USB- штекеры периферийных устройств (принтера, сканера и т.д.) к USB-концентратору.